# <span id="page-0-0"></span>Introdução aos modelos lineares mistos

Prof. Caio Azevedo

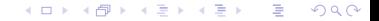

Prof. Caio Azevedo Introdução aos modelos lineares mistos

#### Introdução

- Os dados longitudinais podem ser classificados como
	- Em relação às condições de avaliação: regulares quando o intervalo entre duas medidas consecutivas é constante; irregulares - caso contrário (determinação da escolha da estrutura de covariância).
	- Quanto ao planejamento: balanceados quando as medidas são obtidas nos mesmos instantes de avaliação em todas as unidades amostrais; não balanceados - caso contrário (estimação dos parâmetros).
	- Em relação as observações: completos quando não há observações perdidas ou dados omissos (por alguma razão); incompletos - caso contrário (estimação dos parâmetros).

 $QQ$ 

イロト イ母 トイヨ トイヨト

# Exemplo 15: Concentração de bilirrubina em recem-nascidos saudáveis

- Os dados correspondem a um estudo realizado na Escola Paulista de Medicina (UNIFESP), em que foi medida a concentração de bilirrubina ( $\mu$  mol/L) em 89 recém-nascidos a termo (gestação entre 37 e 42 semanas) saudáveis em aleitamento materno durante 1, 2, 3, 4, 5, 6, 8, 10 e 12 dias após o nascimento.
- O objetivo era explicar a variação da concentração de bilirrubina em função da idade.

メロメ メ御メ メミメ メミメン

 $\Omega$ 

#### Exemplo 15: cont.

- A bilirrubina é uma substância amarelada encontrada na bile, que permanece no plasma sanguíneo até ser eliminada na urina. Quanto mais bilirrubina eliminada na urina, mais amarela ela se torna. Excesso de bilirrubina (hiperbilirrubinemia) pode indicar problemas no fígado, baço, nos rins ou na vesícula biliar.
- Estudo irregular, balanceado e completo (89 observações para cada condição de avaliação e 9 por indivíduo).

イロト イ母 トイヨ トイヨト

つへへ

# Banco de dados (multivariado)

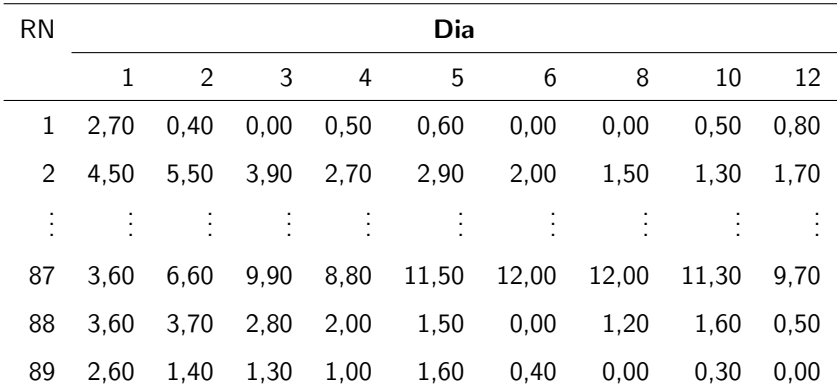

 $298$ メロメ メ母メ メミメ メミメ 重

# Banco de dados (longitudinal)

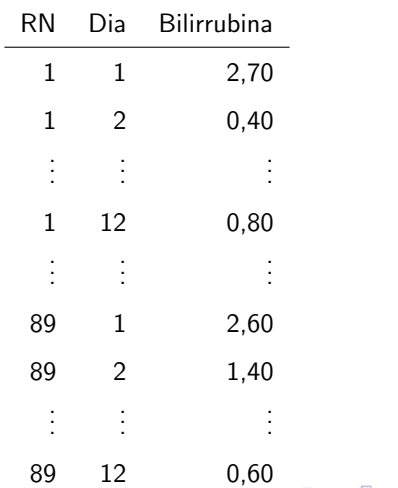

 $298$ 

Prof. Caio Azevedo

# Medidas resumo

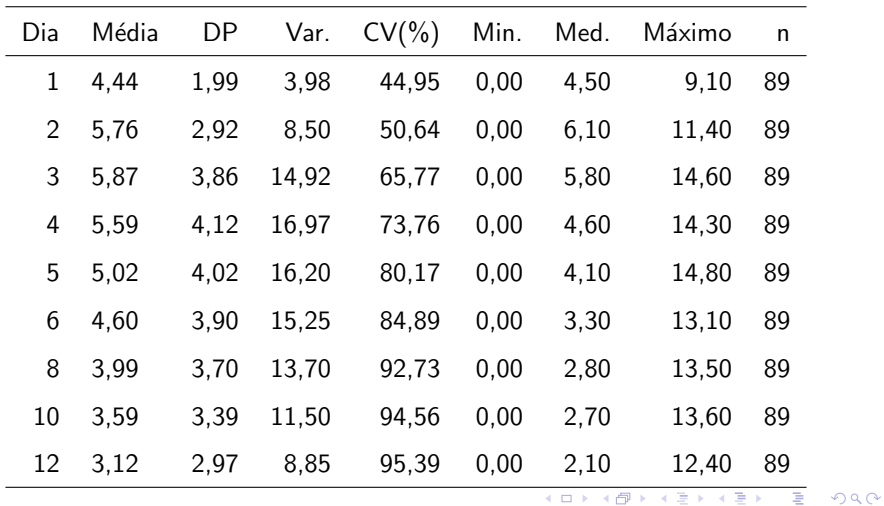

Prof. Caio Azevedo

# Perfil médio

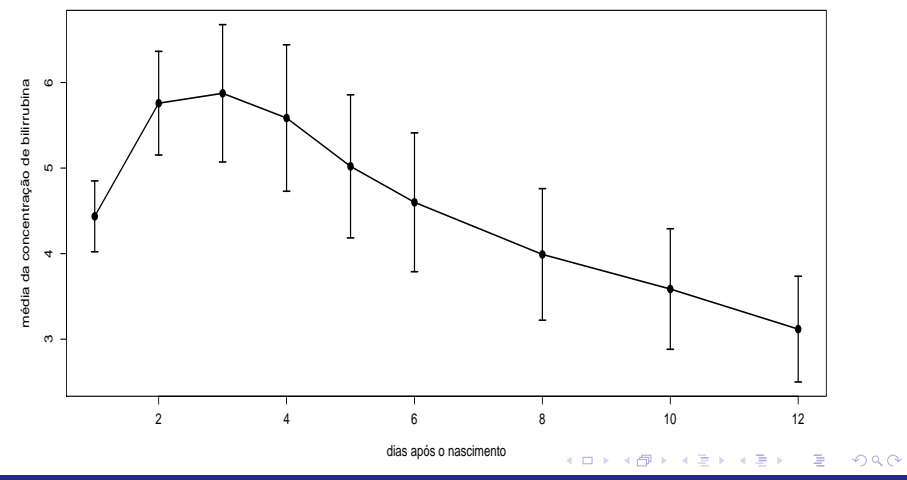

Prof. Caio Azevedo

# Perfis individuais: amostra completa

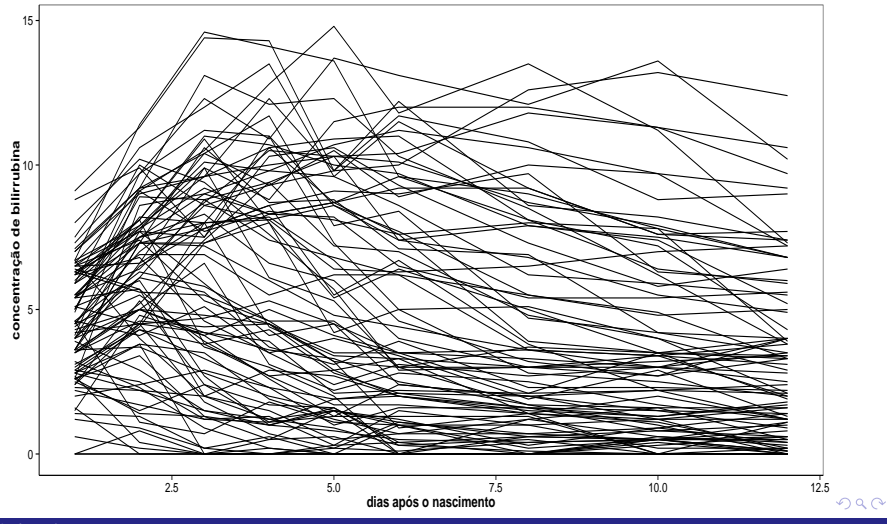

Prof. Caio Azevedo

#### <span id="page-9-0"></span>Perfis individuais: amostra completa e perfil médio

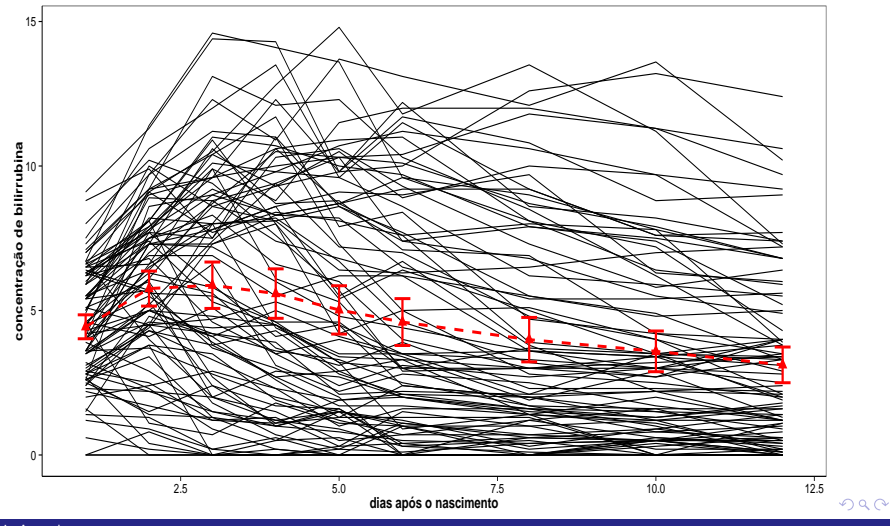

Prof. Caio Azevedo

# <span id="page-10-0"></span>Perfis individuais: 20 RN selecionados aleatoriamente

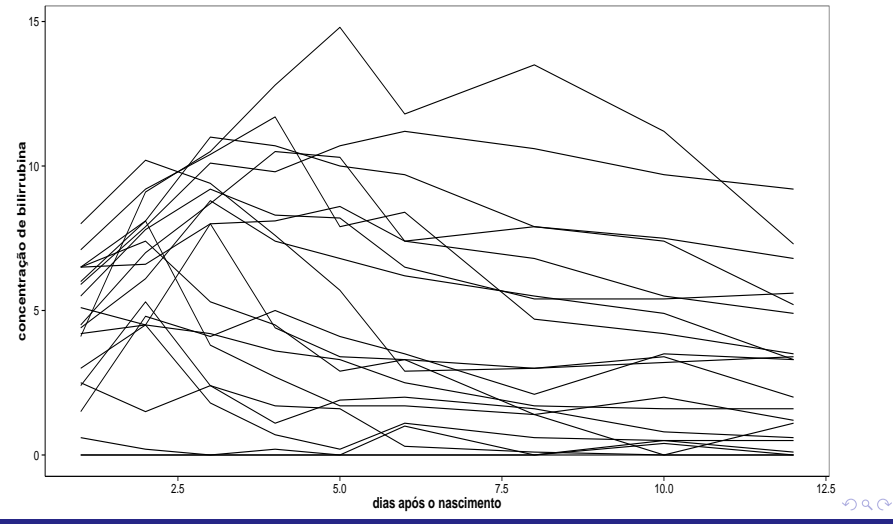

Prof. Caio Azevedo

# <span id="page-11-0"></span>Cont.: 20 RN selecionados aleatoriamente e perfil médio

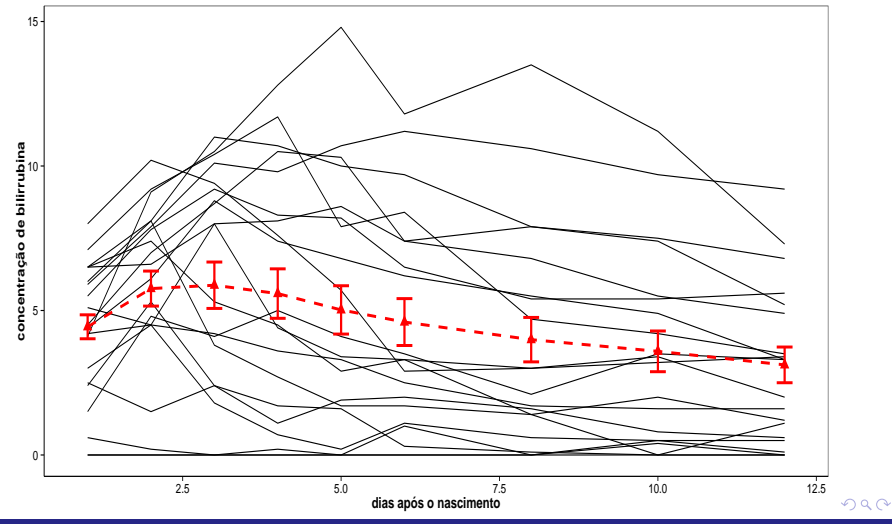

Prof. Caio Azevedo

# <span id="page-12-0"></span>Perfis individuais centrados: amostra completa

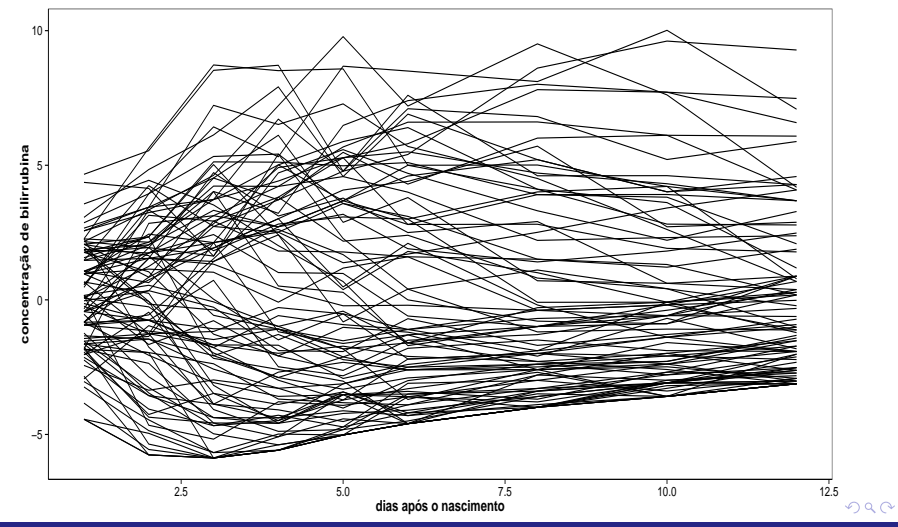

Prof. Caio Azevedo

# <span id="page-13-0"></span>Cont.: 20 RN selecionados aleatoriamente

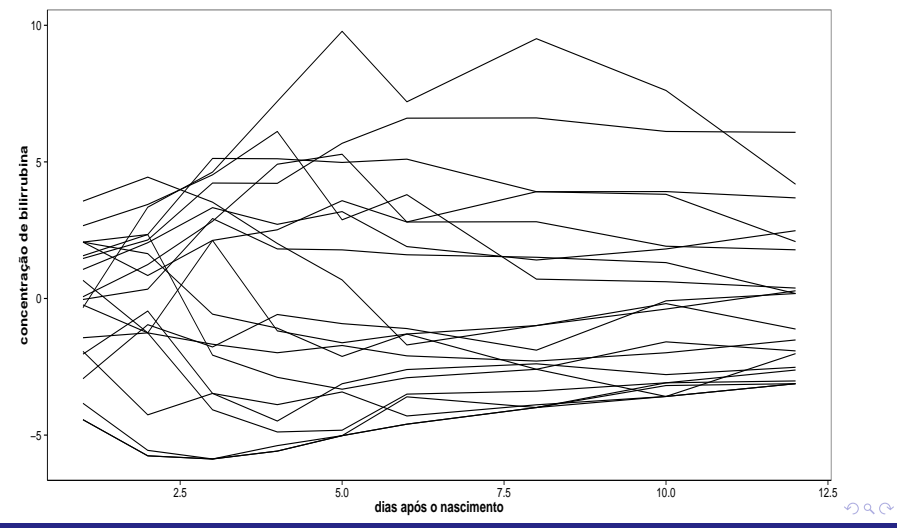

Prof. Caio Azevedo

# <span id="page-14-0"></span>Box plot

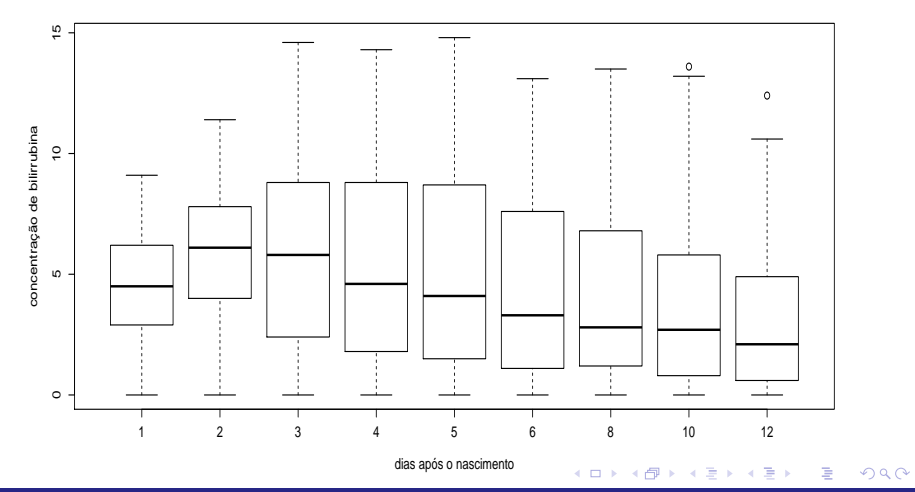

Prof. Caio Azevedo

# <span id="page-15-0"></span>Matriz de diagramas de dispersão

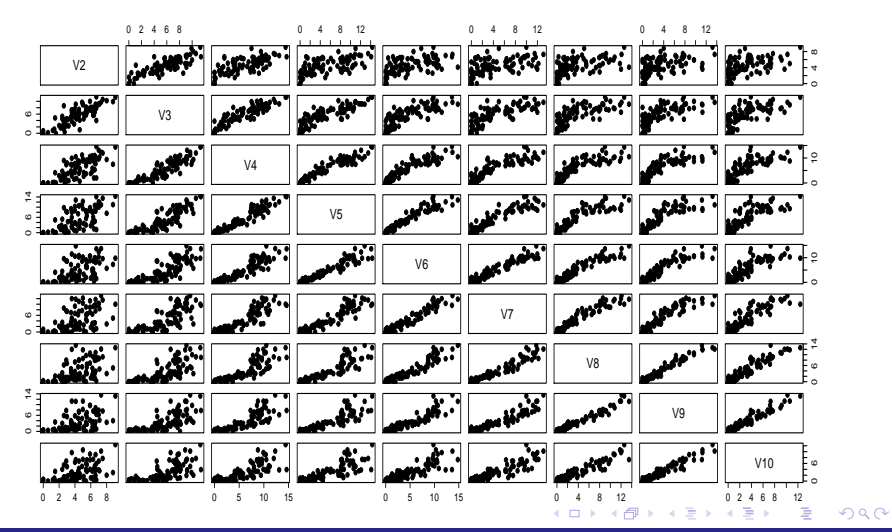

Prof. Caio Azevedo

# <span id="page-16-0"></span>Variâncias (diagonal), correlações (acima) e covariâncias (abaixo)

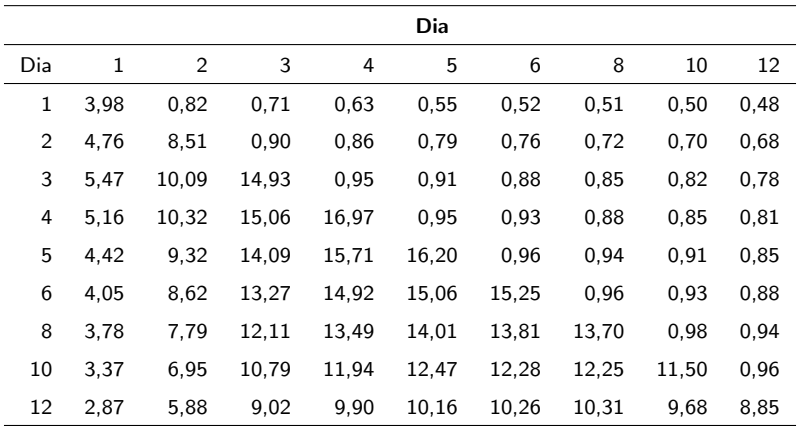

 $298$ メロメ メ母メ メミメ メミメ э

# Variâncias em cada condição

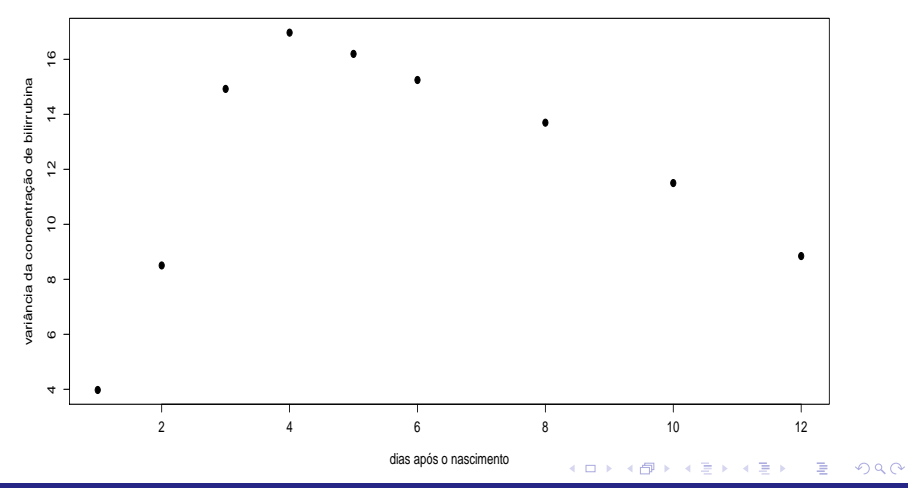

Prof. Caio Azevedo

#### Variâncias em cada condição com intervalos de confiança

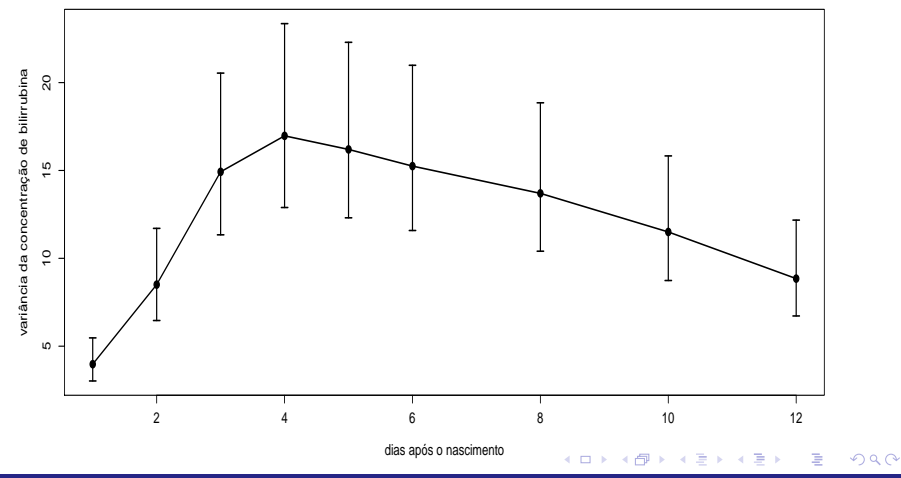

Prof. Caio Azevedo

### Gráficos dos perfis das linhas da matriz de correlações

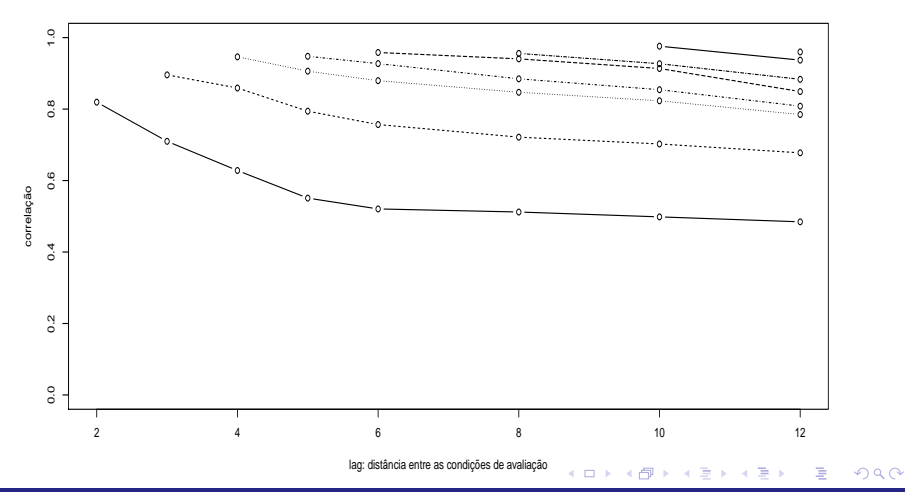

Prof. Caio Azevedo

# <span id="page-20-0"></span>Gráficos de Envelope

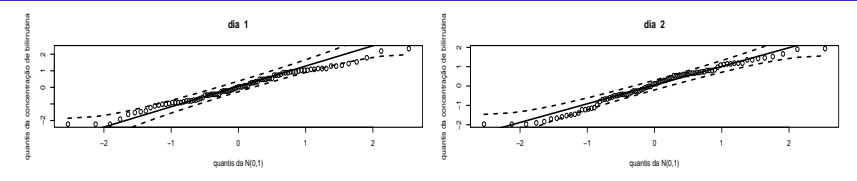

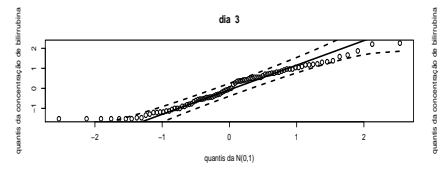

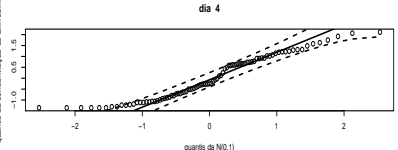

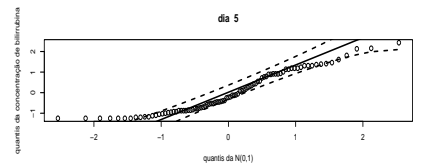

メロメ メ御き メミメ メミメー 重  $298$ 

#### Prof. Caio Azevedo

# <span id="page-21-0"></span>Gráficos de Envelope (continuação)

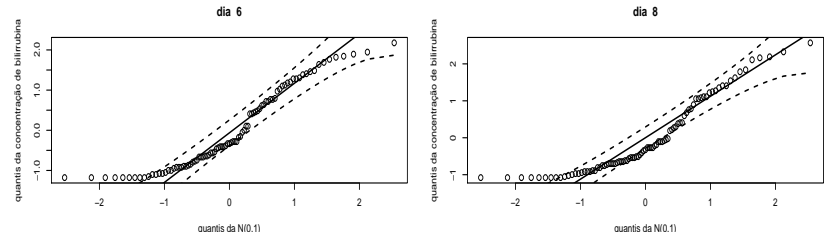

**dia 10**

**dia 12**

 $2Q$ 

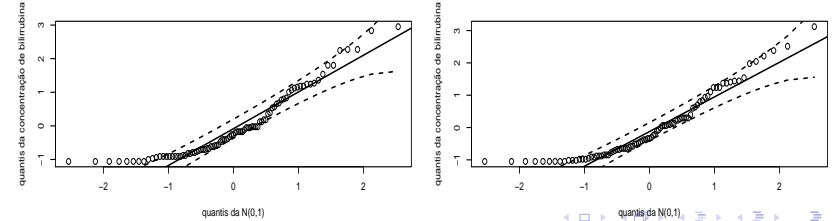

Prof. Caio Azevedo

#### <span id="page-22-0"></span>Variograma

■ Para um processo estocástico estacionário  $\{Y(t),t \in \mathcal{R}\}\)$ , ou seja,  $\mathcal{E}(Y(t)) = \mathcal{E}(Y(t-u))$  e  $\mathcal{V}(Y) = \mathcal{V}(Y(t-u))$ ,  $\forall t \in \mathcal{R}$  e  $u \in \mathcal{R}^+$ . o variograma é definido como:

$$
g(u) = \frac{1}{2} \mathcal{E}\left[\left(Y(t) - Y(t-u)\right)^2\right]
$$

- **■** Definindo,  $\gamma(u) = Cov(Y(t), Y(t-u))$ , temos que  $g(u) = \gamma(0) - \gamma(u) = \sigma^2(1 - \rho(u))$ . (exercício)
- Para estimar o variograma é útil considerar as observações padronizadas  $\Delta_{ij} = \frac{y_{ij} - \overline{y}_j}{s_i}$  $\frac{-y_j}{s_j}$  (para se obter estacionariedade). ∢ ロ ▶ 《 母 》 《 君 》 《 君 》 。

 $QQQ$ 

#### Variograma (Cont.)

- Os pontos componentes do variograma amostral são calculados a partir de duas observações da mesma unidade amostral como  $v_{ijk} = \frac{1}{2} (\Delta_{ij} - \Delta_{ik})^2$ .
- Plota-se  $v_{ijk}$  em função de  $u_{ijk} = |t_{ij} t_{ik}|$  (distância entre as condições de avaliação, também conhecido como "lag").
- Estima-se  $\sigma^2$  através de

$$
\widehat{\sigma}^2 = \frac{1}{2Nk} \sum_{i \neq l} \sum_{j,k} \frac{1}{2} (\Delta_{ij} - \Delta_{lk})^2 = \frac{1}{2Nk} \sum_{i \neq l} \sum_{j,k} v_{ijkl},
$$

# Variograma (Cont.)

- em que  $k$  é a quantidade de termos de  $\sum_{j,k^,} v_{ijlk} = \frac{1}{2} (\Delta_{ij} \Delta_{lk})^2$  e  $N$  é o número de pares de observações obtidas em unidades experimentais diferentes.
- Como o processo é estacionário e sob independência entre as observações de diferentes indivíduos, temos que  $\widehat{\sigma}^2$  é um estimador não viciado de  $\sigma^2$ .
- Como  $\rho(u) = 1 \frac{g(u)}{\sigma^2}$ , quanto mais próximos de  $\hat{\sigma}^2$  forem os valores de  $\hat{g}(u)$ , menor o valor da correlação para a defasagem u.

# Variograma

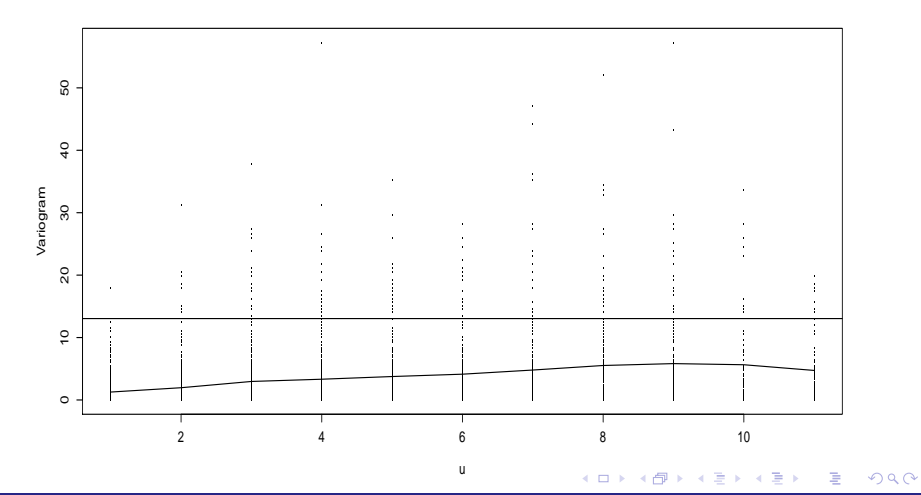

Prof. Caio Azevedo

#### Modelagem para os dados (sob independência)

$$
Y_{ij}=\beta_0+(x_{ij}-1)\beta_1+\xi_{ij},
$$

 $j = 1, 2, \ldots 89$ , (indivíduo),  $i = 1, \ldots, 9$  (dia (condição de avaliação)),

- $\blacksquare$   $Y_{ii}$ : concetração de bilirrubina da criança *i* no dia *i*.
- $x_{ii}$ : dia correspondente ao instante j em que fora medida a concentração de bilirrubina da criança i
- $\beta_0$ : concetração de bilirrubina esperada para crianças com 1 dia de vida.

メロメ (御) メミンスミン

つへへ

 $\mathbf{B}_1$ : incremento (positivo ou negativo) na concentração esperada de bilirrubina para o aumento em um dia na idade da criança.

$$
\blacksquare \xi_{ij} \stackrel{i.i.d}{\sim} N(0, \sigma^2)
$$

#### Modelagem alternativa

$$
Y_{ij}=\beta_0+(x_{ij}-1)\beta_1+b_j+\xi_{ij},
$$

 $j = 1, 2, ...89$ , (indivíduo),  $i = 1, ..., 9$  (dia (condição de avaliação)),

Admita que:  $b_j \bot \xi_{ij}, \forall i, j, \ b_j \stackrel{i.i.d.}{\sim} N(0, \psi)$  e  $Cov(\xi_{ij}, \xi_{i'j}) = \rho$  e  $\mathcal{V}(\xi_{ij}) = \sigma^2$ ,  $\xi_j \stackrel{ind.}{\sim} N(0,\boldsymbol{\Sigma}_j)$ .

Assim.

■ Cov
$$
(Y_{ij}, Y_{i'j'}) =
$$

$$
\begin{cases} 0, sej \neq j' \\ \psi + \sigma^2, se i = iej = j' \\ \psi + \rho, se i \neq i', ej = j' \end{cases}
$$

Se  $\rho = 0$ , teremos o chamado modelo de independência condicional, pois, condicionado à  $b_i$ , as observações serão independentes.

 $QQQ$ 

造

メロト メ母 トメ ミトメ ミトン

- $x_{ii}$ : é o dia (1,2,3,4,5,6,8,10,12), em que a concentração de bilirrubina, correspondente ao instante  $i$ , foi medida no indivíduo  $i$ .
- $Y_{ii}$ : é a concentração de bilirrubina no instante *i* do indivíduo *j*.
- E(Y<sub>ii</sub>|x<sub>ii</sub> = 1) =  $\beta_0$  é a concentração esperada de bilirrubina no primeiro dia de vida (perfil marginal).
- $\blacksquare$   $\beta_1$  : é o incremento na concentração esperada de bilirrubina no intervalo de um dia.
- No entanto,  $E(Y_{ii}|x_{ii}=1, b_i) = \beta_0 + b_i$  (perfil condicional).

$$
Y_{ij}=\beta_0+(x_{ij}-1)\beta_1+b_j+\xi_{ij},
$$

 $j = 1, 2, \ldots 89$ , (indivíduo),  $i = 1, \ldots, 9$  (dia (condição de avaliação)),

Admita agora que:  $b_j \bot \xi_{ij}, \forall i,j, \ b_j \stackrel{i.i.d.}{\sim} \mathcal{N}(0,\psi)$  e

 $Corr(\xi_{ij}, \xi_{i'j}) = h[d(\mathbf{t}_{ij}, \mathbf{t}_{i'j}), \varrho] \in \mathcal{V}(\xi_{ij}) = \sigma^2 \lambda^2(\delta, \mathbf{v}_{ij}), \xi_j \stackrel{ind.}{\sim} N(\mathbf{0}, \Sigma_j).$ 

Assim,

■ 
$$
Cov(Y_{ij}, Y_{i'j'}) = \begin{cases} 0, sej \neq j' \\ \psi + \sigma^2 \lambda^2(\delta, \mathbf{v}_{ij}), se i = iej = j' \\ \psi + \sigma^2 h[d(\mathbf{t}_{ij}, \mathbf{t}_{i'j}), \varrho], se i \neq i', ei = j' \end{cases}
$$

- <span id="page-30-0"></span>Se considerarmos  $\xi_{ij} \stackrel{i.i.d.}{\sim} \mathcal{N}(0,\sigma^2)$  e  $b_j \equiv 0$ , ou de modo equivalente  $(\psi \equiv 0)$ , teremos o modelo de regressão linear tradicional (homocedástico e com as observações independentes).
- **Entretanto, temos indícios de que é mais apropriado considerar** alguma estrutura de dependência entre os erros (em relação às medidas feitas no mesmo indivíduo) bem como considerar perfis (individuais) diferentes.

メロメ メ御き メミメ メミメー

 $\Omega$ 

#### <span id="page-31-0"></span>Modelo normal linear misto

$$
\boldsymbol{Y}_{j(k_j\times 1)} = \boldsymbol{X}_{j(k_j\times p)}\boldsymbol{\beta}_{(p\times 1)} + \boldsymbol{Z}_{j(k_j\times q)}\boldsymbol{b}_{j(q\times 1)} + \boldsymbol{\xi}_{j(k_j\times 1)} \tag{1}
$$

 $\Omega$ 

- ,  $j = 1, ..., n$  (indivíduo)
	- $\boldsymbol{Y}_j = (Y_{j1},...,Y_{jk_j})'$ ,  $k_j$  : número de condições de avaliação em que o indivíduo j ´e avaliado.
	- $\boldsymbol{X}_j$  : matriz de planejamento associada aos efeitos fixos para o indivíduo  $j$ (não-aleatória e conhecida).
	- $\boldsymbol{Z}_j$  : matriz de planejamento associada aos efeitos aeatórios para o indivíduo  $j$ (não-aleatória e conhecida).
	- $\beta$  : vetor de efeitos fixos (não-aleatório e desconhecido).
	- $\bm{b}_j$  : vetor de efeitos aleatórios associado ao indivíduo  $j$  (aleatório e desconhecido),  $\bm{b}_j \stackrel{ind.}{\sim} N(\bm{0},\bm{\Psi}).$

 $\bm{\xi}_j$  $\bm{\xi}_j$  $\bm{\xi}_j$  $\bm{\xi}_j$  : vetor de erros associado ao indivíduo  $j$ [,](#page-31-0)  $\bm{\xi}_j \stackrel{ind.}{\sim} \mathcal{N}(\bm{0},\bm{\Sigma}_j),$  $\bm{\xi}_j \stackrel{ind.}{\sim} \mathcal{N}(\bm{0},\bm{\Sigma}_j),$  $\bm{\xi}_j \stackrel{ind.}{\sim} \mathcal{N}(\bm{0},\bm{\Sigma}_j),$  $\bm{\xi}_j \stackrel{ind.}{\sim} \mathcal{N}(\bm{0},\bm{\Sigma}_j),$  $\bm{\xi}_j \stackrel{ind.}{\sim} \mathcal{N}(\bm{0},\bm{\Sigma}_j),$   $\bm{b}_j \bot \bm{\xi}_j, \forall i.$  $\bm{b}_j \bot \bm{\xi}_j, \forall i.$ 

<span id="page-32-0"></span>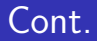

- Efeitos fixos: modelam características populacionais.
- $\blacksquare$  Efeitos aleatórios: modelam características individuais.

# <span id="page-33-0"></span>Voltando ao Exemplo 15

$$
\mathbf{Y}_{j} = \begin{bmatrix} Y_{1j} \\ Y_{2j} \\ \vdots \\ Y_{9j} \end{bmatrix}; \mathbf{X}_{j} = \begin{bmatrix} 1 & 0 \\ 1 & 1 \\ 1 & 2 \\ \vdots & \vdots \\ 1 & 11 \end{bmatrix}; \boldsymbol{\beta} = \begin{bmatrix} \beta_{0} \\ \beta_{1} \end{bmatrix}; \mathbf{Z}_{j} = \begin{bmatrix} 1 \\ 1 \\ \vdots \\ 1 \end{bmatrix}; \mathbf{b}_{j} = b_{j};
$$

$$
\xi_{j} = \begin{bmatrix} \xi_{1j} \\ \xi_{2j} \\ \vdots \\ \xi_{9j} \end{bmatrix}
$$

 $2990$ 

重

メロトメ 伊 トメ 君 トメ 君 トッ

Prof. Caio Azevedo

<span id="page-34-0"></span>
$$
\mathbf{Y} = \begin{bmatrix} \mathbf{Y}_1 \\ \mathbf{Y}_2 \\ \vdots \\ \mathbf{Y}_{89} \end{bmatrix} ; \mathbf{X} = \begin{bmatrix} \mathbf{X}_1 \\ \mathbf{X}_2 \\ \vdots \\ \mathbf{X}_{89} \end{bmatrix} ; \boldsymbol{\xi} = \begin{bmatrix} \xi_1 \\ \xi_2 \\ \vdots \\ \xi_{89} \end{bmatrix}
$$

$$
\mathbf{Z} = \begin{bmatrix} \mathbf{Z}_1 & 0 & \dots & 0 \\ 0 & \mathbf{Z}_2 & \dots & 0 \\ \vdots & \vdots & \ddots & \vdots \\ 0 & 0 & \dots & \mathbf{Z}_{89} \end{bmatrix}
$$

$$
\mathbf{Y} = \mathbf{X}\boldsymbol{\beta} + \mathbf{Z}\mathbf{b} + \boldsymbol{\xi}, \mathbf{b} = (\mathbf{b}_1, \dots \mathbf{b}_n)'
$$

Prof. Caio Azevedo

# <span id="page-35-0"></span>Algumas propriedades do modelo

$$
\blacksquare \mathcal{E}(\boldsymbol{Y}_j|\boldsymbol{b}_j) = \boldsymbol{X}_j\boldsymbol{\beta} + \boldsymbol{Z}_j\boldsymbol{b}_j.
$$

$$
\blacksquare \mathcal{E}(\mathbf{Y}_j) = \mathbf{X}_j \boldsymbol{\beta}.
$$

$$
\blacksquare \text{Cov}(\boldsymbol{Y}_j|\boldsymbol{b}_j)=\boldsymbol{\Sigma}_j.
$$

• 
$$
Cov(\boldsymbol{Y}_j) = \boldsymbol{V}_j = \boldsymbol{Z}_j \boldsymbol{\Psi} \boldsymbol{Z}_j' + \boldsymbol{\Sigma}_j
$$
.

$$
\blacksquare
$$
  $\mathbf{Y}_j | \mathbf{b}_j \sim N_{k_j} (\mathbf{X}_j \boldsymbol{\beta} + \mathbf{Z}_j \mathbf{b}_j, \boldsymbol{\Sigma}_j)$ . Além disso, como

$$
\begin{array}{rcl} \mathbf{Y}_j | \mathbf{b}_j & \sim & N(\mathbf{X}_j \boldsymbol{\beta} + \mathbf{Z}_j \mathbf{b}_j, \boldsymbol{\Sigma}_i) \\ \mathbf{b}_j & \sim & N(\mathbf{0}, \boldsymbol{\Psi}) \end{array}
$$

portanto

$$
\mathbf{Y}_j \sim N_{k_j}(\mathbf{X}_j \boldsymbol{\beta}, \mathbf{Z}_j \mathbf{\Psi} \mathbf{Z}_j' + \mathbf{\Sigma}_j)
$$
#### <span id="page-36-0"></span>Estruturas para as matrizes de covariância

- Diferentes escolhas para Ψ e  $\boldsymbol{\Sigma}_j$  induzem diferentes estruturas de dependência para o vetor de respostas.
- Por exemplo, quando  $\boldsymbol{\Sigma}_j = \sigma^2 \boldsymbol{I}_{k_j}$ , tem-se o modelo de independência condicional homocedástico. Modelos de independência condicional são bastante considerados em psicometria (Teoria de Resposta ao item).
- Por outro lado, quando  $\boldsymbol{\Sigma}_j = \sigma^2 \boldsymbol{I}_{k_j}$  e  $\boldsymbol{\Psi} \equiv \boldsymbol{0}$ , tem-se o modelo de regressão linear usual (homocedástico e com as observações independentes).
- Dependendo da importância dos efeitos aleatórios para o estudo, podemos pensar em diferentes estruturas d[e c](#page-35-0)o[va](#page-37-0)[ri](#page-35-0)ân[c](#page-37-0)[ia](#page-0-0) [par](#page-84-0)[a](#page-0-0) [ele](#page-84-0)[s.](#page-0-0)

 $QQQ$ 

#### <span id="page-37-0"></span>Modelos para a estrutura de covariância

- **Podemos, essencialmente, escolher para Ψ e**  $\Sigma_i$  **alguma das opções** já vistas anteriormente.
- A covariâncias do vetor de resposta será, portanto, uma combinação das matrizes escolhidas para os erros e para os efeios aleatórios.
- Naturalmente, as escolhas são limitadas pelo recurso computacional a ser utilizado.
- **Em geral a matriz Ψ** é assumida ser não estruturada ou diagonal.

## Estimação

- Sob a ótica frequentista, em geral, trabalha-se com a distribuição marginal de  $\bm{Y}_j$  em relação à  $\bm{b}_j$ , ou seja  $\bm{Y}_j \sim N(\bm{X}_j\beta, \bm{Z}_j \bm{\Psi} \bm{Z}_j' + \bm{\Sigma}_j)$
- Alternativa: algoritmo EM utilizando a distribuição conjunta de  $(Y, b)$ .
- Também existem métodos Bayesianos.
- Suposição : Σ<sub>j</sub> = g( $\theta_1$ ) e Ψ = h( $\theta_2$ ) de modo que  $\theta_1$  e  $\theta_2$  não

K ロ ▶ K 倒 ▶ K 듣 ▶ K 듣 ▶ ...

 $QQQ$ 

造

possuem componentes comuns.

<span id="page-39-0"></span>Log-verossimilhança (marginal) para n observações:

<span id="page-39-2"></span>
$$
I(\boldsymbol{\beta}, \boldsymbol{\theta}) = -\frac{1}{2} \ln(2\pi) \sum_{j=1}^{n} k_j - \frac{1}{2} \sum_{j=1}^{n} \ln |\mathbf{V}_j|
$$
  
+ 
$$
- \frac{1}{2} \sum_{j=1}^{n} (\mathbf{Y}_j - \mathbf{X}_j \boldsymbol{\beta})' \mathbf{V}_j^{-1} (\mathbf{Y}_j - \mathbf{X}_j \boldsymbol{\beta})
$$
(2)

$$
\boldsymbol{V}_i \equiv \boldsymbol{V}_i(\boldsymbol{\theta}) = \boldsymbol{Z}_j \boldsymbol{\Psi}(\boldsymbol{\theta}_2) \boldsymbol{Z}_j' + \boldsymbol{\Sigma}_j(\boldsymbol{\theta}_1), \, \boldsymbol{\theta} = (\boldsymbol{\theta}_1', \boldsymbol{\theta}_2')'.
$$

Se  $\theta$  for conhecido, o estimador de MV (que corresponde ao estimador de MQG) de  $\beta$  é dado por:

<span id="page-39-1"></span>
$$
\widehat{\boldsymbol{\beta}} = \left(\sum_{j=1}^{n} \boldsymbol{X}_{j}^{\prime} \boldsymbol{V}_{j}^{-1} \boldsymbol{X}_{j}\right)^{-1} \left(\sum_{j=1}^{n} \boldsymbol{X}_{j}^{\prime} \boldsymbol{V}_{j}^{-1} \boldsymbol{Y}_{j}\right)
$$
(3)

<span id="page-40-0"></span>**Para estimar (** $\theta$ **), substituimos [\(3\)](#page-39-1) em [\(2\)](#page-39-2), obtendo uma** log-verossimilhança perfilada:

<span id="page-40-1"></span>
$$
I(\boldsymbol{\theta}) = -\frac{1}{2}\ln(2\pi)\sum_{j=1}^{n}k_{j} - \frac{1}{2}\sum_{j=1}^{n}\ln|\mathbf{V}_{j}|
$$

$$
- \frac{1}{2}\sum_{j=1}^{n}(\mathbf{Y}_{j} - \mathbf{X}_{j}\widehat{\boldsymbol{\beta}})^{'}\mathbf{V}_{j}^{-1}(\mathbf{Y}_{j} - \mathbf{X}_{j}\widehat{\boldsymbol{\beta}})
$$
(4)

- A maximização da log-verossimilhança  $(4)$  tem de ser feita através de métodos iterativos como os algoritmos de Newton-Raphson, Escore de Fisher, Gauss-Newton, BFGS.
- $\blacksquare$  Uma vez que tais estimativas forem obtidas[, a](#page-39-0)s [i](#page-41-0)[ns](#page-39-0)[er](#page-40-0)[im](#page-41-0)[os](#page-0-0) [e](#page-84-0)[m \(](#page-0-0)[3](#page-39-1)[\)](#page-84-0)[.](#page-0-0)  $QQ$

## <span id="page-41-0"></span> $\mathsf{Cont}^{\mathbb{C}}$

- As distribuições assintóticas dos estimadores podem ser obtidas através do TCL.
- Os erros-padrão assintóticos podem ser obtidos através das inversas das informações de Fisher para (para  $\theta$ ) e através de uma fórmula analítica (para  $\beta$ ).
- Os estimadores de MV para  $\beta$  são não viesados, mas o mesmo não acontece com os estimadores de MV de  $\theta$ .

K ロト K 御 ト K 君 ト K 君 ト

つへへ

Alternativa: estimadores de MV restritos (MVR) (também chamados de estimadores MV residuais).

## Algoritmo (estimação por MV)

**Estima-se**  $\theta$  **através de algum algoritmo de maximização conveniente** (NR, RF, Gauss-Newton, BFGS), resolvendo-se o sistema de equações dado por:  $S(\theta_k) = \frac{\partial l(\theta)}{\partial \theta_k} = -\frac{1}{2}$ 2  $\sum_{n=1}^{n}$ j=1  $\partial$  ln  $|\bm{V}_j|$  $\frac{\mathsf{n} |\mathcal{\bm V}_j|}{\partial \theta_k} - \frac{1}{2}$ 2  $\sum_{n=1}^{\infty}$  $j=1$  $tr\left[\frac{\partial V_j^{-1}}{\partial \alpha}\right]$  $\partial \theta_k$  $\left(\textbf{\textit{Y}}_{j}-\textbf{\textit{X}}_{j}\widehat{\boldsymbol{\beta}}\right)\left(\textbf{\textit{Y}}_{j}-\textbf{\textit{X}}_{j}\widehat{\boldsymbol{\beta}}\right)^{\prime}$  $+$   $V_{j}^{-1}$  $\partial\left(\textbf{\textit{Y}}_{j}-\textbf{\textit{X}}_{j}\widehat{\boldsymbol{\beta}}\right)\left(\textbf{\textit{Y}}_{j}-\textbf{\textit{X}}_{j}\widehat{\boldsymbol{\beta}}\right)^{\prime}$  $\partial \theta_k$ 1  $=-\frac{1}{2}$ 2  $\sum_{i=1}^{n} tr \left[ V_i^{-1} \frac{\partial V_i}{\partial q_i} \right]$ j=1  $\partial \theta_k$ 1  $-\frac{1}{2}$ 2  $\sum_{n=1}^{\infty}$  $j=1$  $tr\left[\frac{\partial V_j^{-1}}{\partial \theta}\right]$  $\partial \theta_k$  $\left(\textbf{\textit{Y}}_{j}-\textbf{\textit{X}}_{j}\widehat{\boldsymbol{\beta}}\right)\left(\textbf{\textit{Y}}_{j}-\textbf{\textit{X}}_{j}\widehat{\boldsymbol{\beta}}\right)^{\prime}$  $+$   $V_{j}^{-1}$  $\partial\left(\textbf{\textit{Y}}_{j}-\textbf{\textit{X}}_{j}\widehat{\boldsymbol{\beta}}\right)\left(\textbf{\textit{Y}}_{j}-\textbf{\textit{X}}_{j}\widehat{\boldsymbol{\beta}}\right)^{\prime}$  $\partial \theta_k$ 1

メロメ メ御き メミメ メミメー

つへへ

Prof. Caio Azevedo

## Algoritmo (estimação por MV)

- A notação  $\displaystyle\frac{\partial \bm{V}_j}{\partial \theta}$  representa a derivada de  $\bm{V}_j$  com relação à cada compomente de  $\theta$  o que resulta, para cada componente, numa matriz.
- **Com** as estimativas de  $\theta$ , digamos  $\hat{\theta}$ , obtem-se as estimativas de  $\beta$ , através de:

$$
\widetilde{\boldsymbol{\beta}} = \left(\sum_{j=1}^n \boldsymbol{X}_j' \boldsymbol{V}_j(\widetilde{\boldsymbol{\theta}})^{-1} \boldsymbol{X}_j\right)^{-1} \left(\sum_{j=1}^n \boldsymbol{X}_j' \boldsymbol{V}_j^{-1}(\widetilde{\boldsymbol{\theta}}) \boldsymbol{Y}_j\right)
$$

A matriz de covariâncias de  $\widehat{\boldsymbol{\beta}}$  é dada por  $\bm{\Sigma}_{\bm{\beta}}=\left(\sum_{j=1}^n\bm{X}_j'\bm{V}_j(\bm{\theta})^{-1}\bm{X}_j\right)^{-1}$  e uma estimativa é dada por:  $\widetilde{\boldsymbol{\Sigma}}_{\boldsymbol{\beta}} = \left( \sum_{j=1}^n \boldsymbol{X}_j' \boldsymbol{V}_j(\widetilde{\boldsymbol{\theta}})^{-1} \boldsymbol{X}_j \right)^{-1}.$ つひへ

Prof. Caio Azevedo

- $\blacksquare$  Para o estimador  $\widehat{\boldsymbol{\theta}}$  uma aproximação da matriz de covariâncias pode ser obtida através da inversa da matriz  $-\bm{H}(\theta) = -\frac{\partial l(\theta)}{\partial \theta \partial \theta}$  $\frac{\partial \mathbf{l}(\mathbf{\Theta})}{\partial \boldsymbol{\theta} \partial \boldsymbol{\theta}'}$  e uma estimativa é dada pela inversa de:  $-\bm{H}(\widetilde{\bm{\theta}}) = -\frac{\partial l(\bm{\theta})}{\partial \bm{\theta}\partial \bm{\theta}}$  $\frac{\partial l(\boldsymbol{\theta})}{\partial \boldsymbol{\theta} \partial \boldsymbol{\theta}'}\Big|_{\boldsymbol{\theta} = \widetilde{\boldsymbol{\theta}}}$ , respectivamente  $\boldsymbol{\Sigma}_{\theta} = -\boldsymbol{H}(\theta)^{-1}$  e  $\boldsymbol{\Sigma}_{\theta} = -\boldsymbol{H}(\theta)^{-1}$ .
- Os erros-padrão dos estimadores  $\widehat{\boldsymbol{\beta}}$  e  $\widehat{\boldsymbol{\theta}}$  correspondem à raiz quadrada dos elementos da diagonal principal das respectivas matrizes de covariância.

イロト イ押ト イラト イラト

つへへ

- <span id="page-45-0"></span>A distribuição dos estimadores (exata ou assintótica) pode ser obtida através de um dos seguintes métodos:
	- Convergência em distribuição dos estimadores de máxima verossimilhança ( $\widehat{\boldsymbol{\beta}} \approx N_n (\boldsymbol{\beta}, \boldsymbol{\Sigma}_{\boldsymbol{\beta}})$  e  $\widehat{\boldsymbol{\theta}} \approx N_r(\boldsymbol{\theta}, \boldsymbol{\Sigma}_{\boldsymbol{\theta}})$ ), para n suficientemente grande.
	- **M**étodos de reamostragem.
	- Método Delta (para funções, não lineares, dos parâmetros, que sejam de interesse).

 $QQ$ 

イロト イ母 トイヨ トイヨト

## Máxima verossimilhança restrita (ou residual)

■ MVR: consiste em maximizar a verossimilhança de uma transformação ortogonal do vetor de respostas, ou seja, da verossimilhança induzida por  $\bm{Y}_j^* = \bm{U}_j \bm{Y}_j$ ,

**Example 15** Find 
$$
\mathbf{U}_j = \mathbf{I}_{k_j} - \mathbf{X}_j (\mathbf{X}_j' \mathbf{X}_j)^{-1} \mathbf{X}_j'
$$
.

\n- Assim, 
$$
\mathbf{Y}_j^* \sim N(\mathbf{0}_{k_j}, \mathbf{U}_j \mathbf{V}_j \mathbf{U}_j')
$$
, em que
\n- $\mathbf{V}_j = \text{Cov}(\mathbf{Y}_j) = \mathbf{Z}_j \mathbf{\Psi} \mathbf{Z}_j' + \mathbf{\Sigma}_j$ .
\n

- Os estimadores de MVR de  $\beta$  são não viesados enquanto que o viés do estimadores de MVR de  $\theta$  são menores em comparação com os estimadores de MV.
- $\blacksquare$  O nome "residual" vem do fato de que a matriz  $\boldsymbol{U}_i$  gera os resíduos

no ajuste por mínimos quadrados ordinários[.](#page-45-0)  $299$ 

Caio Azevedo

<span id="page-47-0"></span>A log-verossimilhança residual ou restrita é dada por

$$
I_R(\theta) = -\frac{1}{2}\ln(2\pi)\sum_{j=1}^n k_j - \frac{1}{2}\sum_{j=1}^n \ln |\bm{U}_j \bm{V}_j \bm{U}_j| - \frac{1}{2}\sum_{j=1}^n (\bm{Y}_j^*)' \bm{U}_j \bm{V}_j^{-1} \bm{U}_j (\bm{Y}_j^*).
$$

 $298$ メロトメ 伊 トメ 君 トメ 君 トー 重

Prof. Caio Azevedo

A log-verossimilhança residual ou restrita pode ser escrita como

<span id="page-48-0"></span>
$$
I_R(\theta) = -\frac{1}{2}\ln(2\pi)\sum_{j=1}^n k_j - \frac{1}{2}\sum_{j=1}^n \ln |\mathbf{V}_j|
$$
  
\n
$$
- \frac{1}{2}\sum_{j=1}^n (\mathbf{Y}_j - \mathbf{X}_j\widehat{\boldsymbol{\beta}})' \mathbf{V}_j^{-1} (\mathbf{Y}_j - \mathbf{X}_j\widehat{\boldsymbol{\beta}})
$$
  
\n
$$
- \frac{1}{2}\ln \left|\sum_{j=1}^n \mathbf{X}_j' \mathbf{V}_j^{-1} \mathbf{X}_j\right| + \text{const.}
$$
 (5)

em que  $\widehat{\boldsymbol{\beta}}$  é dado em [\(3\)](#page-39-1).

Uma vez que os estimadores de MVR de  $\theta$  forem obtidos,

maximizando-se [\(5\)](#page-48-0) (numericamente), os estimadores de MVR de  $\beta$ 

podem ser obtidos inserindo aqueles em [\(3\)](#page-39-1)[.](#page-47-0)  $\Box$  $QQ$ 

Prof. Caio Azevedo

- As distribuições exatas ou assintóticas dos estimadores de MVR podem ser obtidas de modo semelhante aos dos estimadores de MV.
- Lembrem-se de que estamos lidando com um conjunto de vetores aleatórios independentes mas não identicamente distribuídos  $\mathbf{Y}_j \stackrel{ind.}{\sim} N_{k_j}(\mathbf{X}_j\boldsymbol{\beta}, \mathbf{V}_j).$
- TLC's que levem tal estrutura em consideração devem ser utilizados.

## Algoritmo (estimação por MVR)

Estima-se  $\theta$  através de algum algoritmo de maximização conveniente (NR, RF, Gauss-Newton, BFGS), resolvendo-se o sistema de equações dado por:

$$
S(\theta_k) = \frac{\partial I_R(\theta)}{\partial \theta_k} = -\frac{1}{2} \sum_{j=1}^n tr \left[ \mathbf{V}_j^{-1} \frac{\partial \mathbf{V}_j}{\partial \theta_k} \right]
$$
  
- 
$$
\frac{1}{2} \sum_{j=1}^n tr \left[ \frac{\partial \mathbf{V}_j^{-1}}{\partial \theta_k} \left( \mathbf{Y}_j - \mathbf{X}_j \hat{\beta} \right) \left( \mathbf{Y}_j - \mathbf{X}_j \hat{\beta} \right)' + \mathbf{V}_j^{-1} \frac{\partial \left( \mathbf{Y}_j - \mathbf{X}_j \hat{\beta} \right) \left( \mathbf{Y}_j - \mathbf{X}_j \hat{\beta} \right)'}{\partial \theta_k} \right] - \frac{1}{2} \sum_{i=1}^n tr \left[ \mathbf{V}_j^{-1} \mathbf{X}_i' \mathbf{V}_j^{-1} \frac{\partial \mathbf{V}_j^{-1}}{\partial \theta_k} \mathbf{V}_j^{-1} \mathbf{X}_i \right]
$$

## Algoritmo (estimação por MVR)

**Com** as estimativas de  $\theta$ , digamos  $\tilde{\theta}_R$ , obtem-se as estimativas de  $\beta_R^{}$ , ou seja:

$$
\widetilde{\boldsymbol{\beta}}_R = \left(\sum_{j=1}^n \boldsymbol{X}_j' \boldsymbol{V}_j(\widetilde{\boldsymbol{\theta}})^{-1} \boldsymbol{X}_j\right)^{-1} \left(\sum_{j=1}^n \boldsymbol{X}_j' \boldsymbol{V}_j^{-1}(\widetilde{\boldsymbol{\theta}}) \boldsymbol{Y}_j\right)
$$

A matriz de covariâncias de  $\beta_R$  é dada por  $\bm{\Sigma}_{\bm{\beta}_R} = \left(\sum_{j=1}^n \bm{X}_j' \bm{V}_j(\bm{\theta})^{-1} \bm{X}_j\right)^{-1}$  e uma estimativa é dada por:  $\widetilde{\boldsymbol{\Sigma}}_{\boldsymbol{\beta}_R} = \left(\sum_{j=1}^n \boldsymbol{X}_j' \boldsymbol{V}_j(\widetilde{\boldsymbol{\theta}})^{-1} \boldsymbol{X}_j\right)^{-1}.$ 

メロメ (御) メミン メミン

つのへ

**Para o estimador**  $\theta_R$  **uma aproximação da matriz de covariâncias** pode ser obtida através da inversa da matriz

 $\bm{\Sigma}_{\bm{\theta}_R} = -\bm{H}_R(\bm{\theta}) = -\frac{\partial I_R(\bm{\theta})}{\partial \bm{\theta}\partial \bm{\theta}'}$  e uma estimativa é dada pela inversa de:  $-\bm{H}_R(\widetilde{\bm{\theta}}) = -\frac{\partial I_R(\bm{\theta})}{\partial \bm{\theta}\partial \bm{\theta}'}\Big|_{\bm{\theta}=\widetilde{\bm{\theta}}},$  respectivamente  $\bm{\Sigma}_{\bm{\theta}_R}=-\bm{H}_R(\bm{\theta})^{-1}$  e  $\widetilde{\mathbf{\Sigma}}_{\boldsymbol{\theta}_R} = -\boldsymbol{H}_R(\widetilde{\boldsymbol{\theta}})^{-1}.$ 

K ロ ▶ K 倒 ▶ K 듣 ▶ K 듣 ▶ ...

 $QQQ$ 

Os erros-padrão dos estimadores  $\beta_R$  e  $\theta_R$  correspondem à raiz quadrada dos elementos da diagonal principal das respectivas matrizes de covariância.

- A distribuição dos estimadores pode ser obtida através de um dos seguintes métodos:
	- Convergência em distribuição dos estimadores de máxima verossimilhança.
	- **Métodos de reamostragem**
	- **Método Delta.**

Preditores para os efeitos aleatórios podem ser obtidos através da distribuição condicional (à posteriori), de  $\bm{b}_j |\bm{y}_j$ , ou seja

$$
p(\mathbf{b}_j|\mathbf{y}_j) = \frac{p(\mathbf{y}_j|\mathbf{b}_j)p(\mathbf{b}_j)}{\int_{\Re^q} p(\mathbf{y}_j|\mathbf{b}_j)p(\mathbf{b}_j) d\mathbf{b}}
$$

a qual corresponde à

$$
\boldsymbol{b}_j|\boldsymbol{y}_j \sim N_q \left(\boldsymbol{\Psi} \boldsymbol{Z}_j^{\prime} \boldsymbol{V}_j^{-1} \left(\boldsymbol{y}_j - \boldsymbol{X}_j \boldsymbol{\beta}\right), \left(\boldsymbol{Z}_j \boldsymbol{\Sigma}_j^{-1} \boldsymbol{Z}_j^{\prime} + \boldsymbol{\Psi}^{-1}\right)^{-1}\right)
$$

Assim, um preditor para  $\bm{b}_i$  seria sua média condicional (à posteriori) ou seja,  $\widehat{\bm{b}}_j = \widehat{\bm{\Psi}} \bm{Z}_j' \widehat{\bm{V}}_j^{-1}$  $\int_j^{-1} \Big(\boldsymbol{y}_j - \boldsymbol{X}_j \widehat{\boldsymbol{\beta}}\Big)$ , em que  $\widehat{\cdot}$  denota um dos estimadores vistos anteriormente (MV ou MVR).

• Medida de precisão de 
$$
\hat{\mathbf{b}}_j - \mathbf{b}_j
$$
,  $Cov(\hat{\mathbf{b}}_j - \mathbf{b}_j) = \mathbf{\Psi} - Cov(\hat{\mathbf{b}}_j)$ . Em

que

$$
Cov(\widehat{\boldsymbol{b}}_j) = \boldsymbol{\Psi} \boldsymbol{Z}_j' \left( \boldsymbol{V}_j^{-1} - \boldsymbol{V}_j \boldsymbol{X}_j \left( \sum_{j=1}^n \boldsymbol{X}_j' \boldsymbol{V}_j \boldsymbol{X}_j \right)^{-1} \boldsymbol{X}_j' \boldsymbol{W}_j \right) \boldsymbol{X}_j \boldsymbol{\Psi}
$$

メロトメ 伊 トメミトメミト ニミーのダび

#### Intervalos de Confiança

- Seja  $\widehat{\vartheta}$  o componente de interesse do vetor  $\widehat{\boldsymbol{\beta}}$  ou do vetor  $\widehat{\boldsymbol{\theta}}$  e  $EP(\widehat{\vartheta})$ um estimador consistente (como aqueles apresentados) do respectivo erro-padrão.
- **IC** assintótico com coeficiente de confiança de  $\gamma$

$$
\widehat{\vartheta} \pm z_{(1+\gamma)/2} \widehat{EP(\widehat{\vartheta})}
$$

イロト イ母ト イヨト イヨト

つのへ

$$
P(Z \leq z_{(1+\gamma)/2}) = \frac{1+\gamma}{2}
$$

#### Testes de Hipótese

- Seja  $\widehat{\mathbf{\Sigma}}_\beta$  um estimador consistente da matriz de covariâncias de  $\widehat{\boldsymbol{\beta}}$ (como aqueles apresentados).
- **Desejamos testar H**<sub>0</sub> :  $C\beta = M$  vs H<sub>1</sub> :  $C\beta \neq M$
- $\blacksquare$  Podemos usar a seguintes estatística (do tipo Wald)

$$
Q = \left(\boldsymbol{C}\widehat{\boldsymbol{\beta}} - \boldsymbol{M}\right)^{\prime}\left(\boldsymbol{C}\widehat{\boldsymbol{\Sigma}}_{\boldsymbol{\beta}}\boldsymbol{C}^{\prime}\right)^{-1}\left(\boldsymbol{C}\widehat{\boldsymbol{\beta}} - \boldsymbol{M}\right)
$$

para *n* suficientemente grande, temos que  $Q \sim \chi^2_{(\mathsf{r}(\mathcal{C}), \delta)},$ 

$$
\delta = (\boldsymbol{C}\boldsymbol{\beta} - \boldsymbol{M})' (\boldsymbol{C}\boldsymbol{\Sigma}_{\boldsymbol{\beta}}\boldsymbol{C}')^{-1} (\boldsymbol{C}\boldsymbol{\beta} - \boldsymbol{M})
$$

イロト イ母 トイヨ トイヨト

つへへ

## Comentários

- Em relação aos testes de hipótese para  $\theta$ , podemos proceder de modo análogo ao que fizemos para  $\beta$ .
- Note, contudo, que existem três tipos de parâmetros em  $\theta$ : parâmetros de variância  $(\sigma^2)$ , de correlação  $(\rho)$  e de covariância  $(\sigma_1)$ . Para os parâmetros de variância, faz-se necessário testes mais específicos quando  $M = 0$ .

イロト イ母 トイヨ トイヨト

つへへ

■ Para outros detalhes, veja as referências.

## <span id="page-59-0"></span>Seleção de modelos: Teste da razão de verossimilhanças

- Seia  $\widehat{\boldsymbol{\theta}}_i$  o estimador de máxima verossimilhança obtido sob o modelo *i* e  $\widetilde{\theta}_i$  sua respectiva estimativa.
- $\blacksquare$  Denote por  $L_i(\widehat{\boldsymbol{\theta}}_i)$  e  $l_i(\widehat{\boldsymbol{\theta}}_i)$  o máximo da verossimilhança e da log-verossimilhança do modelo i, respectivamente, avaliados nos respectivos estimadores de MV, enquanto que  $L_i(\widetilde{\theta}_i)$  e  $l_i(\widetilde{\theta}_i)$  são os respectivos máximos avaliados nas estimativas de MV.
- No caso dos modelos mistos usa-se a log-verossimilhança marginal.

## <span id="page-60-0"></span>Teste da razão de verossimilhanças (cont.)

- A estatística do TRV é dada por  $\Delta = \frac{L_1(\theta_1)}{L_2(\hat{\theta}_2)}$ .
- Rejeita-se  $H_0$  se  $\Delta \leq \delta_c$ , em que  $\delta_c$  é um valor crítico adequado.
- Alternativamente, rejeitamos  $H_0$  se

$$
\Lambda = -2\ln(\Delta) = -2\left(l_1(\widehat{\theta}_1) - l_2(\widehat{\theta}_2)\right) \geq \lambda_c,
$$

em que  $P(Q \geq \lambda_{c}) = \alpha_{c}$  ,  $Q \approx \chi^{2}_{(\gamma)}$  e

 $\gamma$  = número de parâmetros do modelo  $M_2$  - número de parâmetros do modelo  $M_1$ .

Nesse caso,  $p -$  valor  $\approx P(Q \ge \lambda | H_0)$ , em que  $\lambda$  é o valor observado da [e](#page-59-0)statística Λ e  $Q\sim \chi_{(\gamma)}^2.$  Assim, [r](#page-0-0)ejeita-e  $H_0$  $H_0$  [se](#page-59-0)  $p p-$  [v](#page-0-0)[alo](#page-84-0)r  $\leq \alpha.$  $QQ$ 

Prof. Caio Azevedo

## <span id="page-61-0"></span>Estatísticas de comparação de modelos

- O TRV é apropriado na comparação somente de modelos encaixados (o modelo com menor número de parâmetros é um caso particular do modelo com maior número de parâmetros).
- Além disso, ele não leva em consideração (diretamente) o número de parâmetros do modelo (somente na distribuição da estatística).
- Existem várias alternativas, em termos de estatísticas para comparar modelos, que "penalizam" a verossimilhança em relação ao número de parâmetros, tamanho da amostra entre outros fatores.

 $QQQ$ 

Veremos o AIC e o BIC.

## <span id="page-62-0"></span>Estatísticas de comparação de modelos (cont.)

■ O AIC e BIC, para o i-ésimo modelo, são dados, respectivamente, por:

$$
AIC_i = -2l_i(\tilde{\theta}_i) + 2k
$$
  

$$
BIC_i = -2l_i(\tilde{\theta}_i) + k \ln(n)
$$

que  $l_i(\widetilde{\theta}_i)$  denota a log-verossimilhança do i-ésimo modelo avaliada em alguma estimativa (p.e. máxima verossimilhança),  $k$  é o número de parâmetros e  $n \notin \mathfrak{o}$  número de observações.

つひひ

Portanto, o modelo que apresentar os menores valores, será o modelo "melhor ajustado" aos dados.

## <span id="page-63-0"></span>Função "Ime" pacote "nlme"

- Ajusta a classe de modelos [\(32\)](#page-31-0) por MV ou MRV, permitindo heterocedasticidade (entre as condições de avaliação e/ou grupos) sob diversas estrturas de correlação.
- Seja  $\mu_{(c)jj} = \mathcal{E}(Y_{ij}) = \bm{X}^\prime_{ij}\bm{\beta} + \bm{Z}^\prime_{ij}\bm{b}_j$  (média condicional),  $\mu_{(m)jj} = \mathcal{E}(\mathcal{Y}_{ij}) = \bm{X}_{ij}'\bm{\beta}$  (média marginal), em que  $\bm{X}_{ij}'$  é i-ésima linha da matriz  $\boldsymbol{X}_j$  e o equivalente em relação à matriz  $\boldsymbol{Z}^\prime_{ij}$ .
- A função lme trabalha com a estrutura  $Cov(\boldsymbol{Y}_i) = \boldsymbol{V}_i = \boldsymbol{V}_i$  $\sigma^2\bm{Z}_j\bm{D}(\bm{\theta}_D)\bm{Z}_j'+\sigma^2\bm{R}_j=\sigma^2\bm{Z}_j\bm{D}(\bm{\theta}_D)\bm{Z}_j'+\sigma^2\bm{\Lambda}_j\bm{C}_j\bm{\Lambda}_j,$  em que  $\sigma^2 > 0$  é um parâmetro de escala,  $\boldsymbol{\Lambda}_j$  é uma matriz diagonal com elementos positivos (para permitir heterocedasticidade) e  $C_i$  é uma matriz de correlações (como aquelas vistas [ant](#page-62-0)[eri](#page-64-0)[o](#page-62-0)[rm](#page-63-0)[e](#page-64-0)[nte](#page-0-0)[\).](#page-84-0)  $\longleftrightarrow$

 $QQ$ 

Prof. Caio Azevedo

#### <span id="page-64-0"></span>■ Temos ainda que

$$
\boldsymbol{R}_j(\mu_{ij}, \boldsymbol{\theta}; \boldsymbol{v}_{ij}) = \begin{cases} \boldsymbol{R}_j(\boldsymbol{\theta}; \boldsymbol{v}_{ij}) = \Lambda_j(\boldsymbol{\delta}; \boldsymbol{v}_{ij}) \boldsymbol{C}_j(\boldsymbol{\varrho}) \Lambda_j(\boldsymbol{\delta}; \boldsymbol{v}_{ij}) \\ \Lambda_j(\mu_{ij}, \boldsymbol{\delta}; \boldsymbol{v}_{ij}) \boldsymbol{C}_j(\boldsymbol{\varrho}) \Lambda_j(\mu_{ij}, \boldsymbol{\delta}; \boldsymbol{v}_{ij}) \end{cases}
$$

em que  $\boldsymbol{\theta} = (\boldsymbol{\delta}', \boldsymbol{\varrho}')', \ \boldsymbol{\delta}$  é um vetor de parâmetros de variância e  $\boldsymbol{\mathsf{v}}_{ij}$ é um vetor de covariáveis (conhecidas) das variâncias.

■ Portanto, a variância de cada observação é dada por

$$
\mathcal{V}(\mathbf{Y}_{ij}) = \sigma^2 D_j + \begin{cases} \sigma^2 \lambda^2(\boldsymbol{\delta}; \mathbf{v}_{ij}) \\ \sigma^2 \lambda^2(\mu_{ij}, \boldsymbol{\delta}; \mathbf{v}_{ij}) \end{cases}
$$

イロト イ母 トイヨ トイヨト

つへへ

em que  $D_i$  é o j-ésimo elemento da diagonal principal de

$$
\boldsymbol{Z}_j \boldsymbol{D}(\boldsymbol{\theta}_D) \boldsymbol{Z}_j^\prime.
$$

<span id="page-65-0"></span>Especificação da matriz de covariâncias dos efeitos aleatórios ( $\Psi$ ) na notação do pacote lme  $(D)$ .

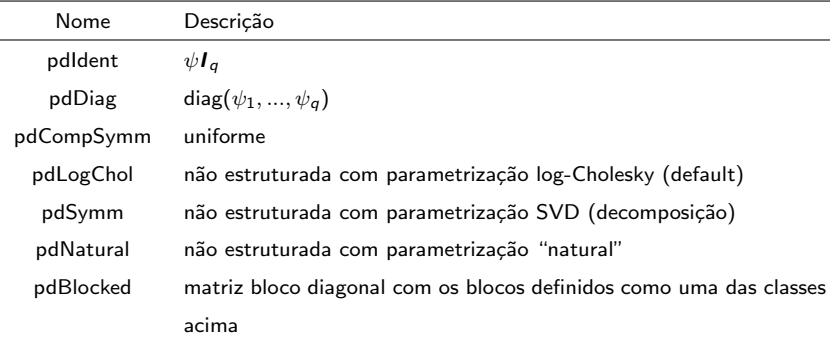

## <span id="page-66-0"></span>Modelagem para os dados do Exemplo 15 (bilirrubina)

$$
Y_{ij} = \mu_{ij} + \xi_{ij},
$$

■ (1)
$$
\mu_{ij} = \beta_0 + \beta_1(x_{ij} - 1)l_{(i \in \{1,2\})} + \beta_2(x_{ij} - 1)l_{(i \in \{3,4,5,6,7,8,9\})} + b_{1j}.
$$
  
;  
(2) $\mu_{ij} = \beta_0 + \beta_1(x_{ij} - 1)l_{(i \in \{1,2\})} + \beta_2(x_{ij} - 1)l_{(i \in \{3,4,5,6,7,8,9\})} + b_{1j}.$   
+  $b_{2j}x_{ij}.$ 

\n- \n
$$
(1)\mathcal{V}(Y_{ij}) = \sigma^2
$$
 (homocedástico);\n
\n- \n $(2)\mathcal{V}(Y_{ij}) = \sigma_i^2 = \sigma^2 \exp(x_{ij}\delta), i = 1, 2, \ldots, 9$  (heterocedástico) (note que  $x_{ij} = x_{ij'}, \forall i, j, j'.$ \n
\n

■ 
$$
Core(\xi_{ij}, \xi_{i'j})
$$
 (1) AR(1), (2)(ARMA(1,1)).

$$
\bullet \quad b_{1j} \stackrel{i.i.d}{\sim} N(0,\psi_1),\ (b_{1j},b_{2j}) \stackrel{i.i.d}{\sim} N_2(\mathbf{0},\Psi), \Psi = \left[\begin{array}{cc} \psi_1 & \psi_0 \\ \psi_0 & \psi_2 \\ \psi_0 & \psi_3 \end{array}\right]_{\leq \mathbb{R}^n} \quad \bullet \quad \mathbb{R}^n \quad \bullet \quad \mathbb{R}^n
$$

# <span id="page-67-0"></span>**Modelos**

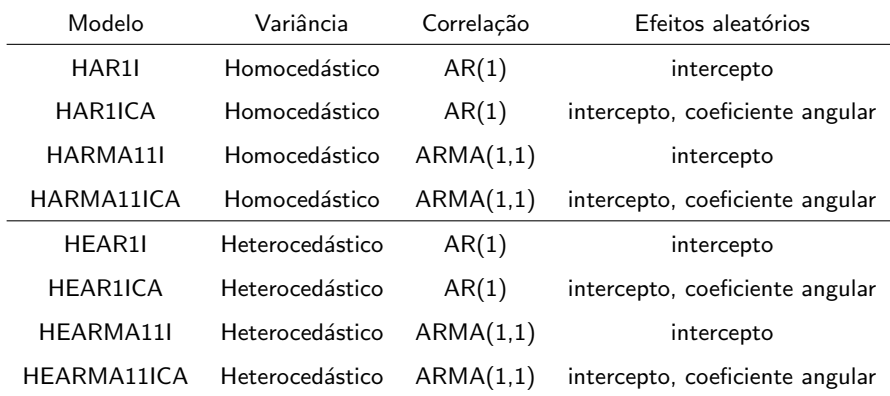

## Modelos

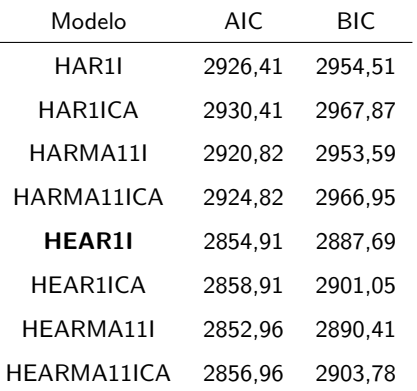

O MMM selecionado foi HEARMA11 (mesma função de variância e com

 $QQ$ 

regressão segmentada): AIC= 2871,71; BIC=29[04,](#page-67-0)[48](#page-69-0)

Prof. Caio Azevedo

## <span id="page-69-0"></span>Estimativas dos parâmetros

#### MLM

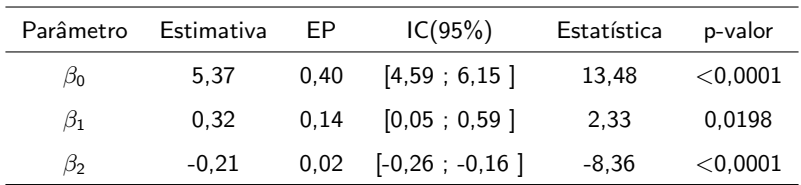

 $298$ メロトメ 伊 トメ ミトメ ミト 重

Prof. Caio Azevedo

### Estimativas dos parâmetros

#### MLM

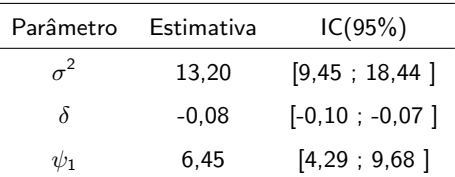

OBS: No modelo com intercepto e coeficiente aleatório, semelhante ao modelo escolhidos,  $\widetilde{\psi}_2 = 0,0001$  (indicando uma não significância do efeito aleatório).

## Estimativas dos parâmetros

L.

MLM

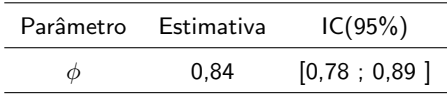

OBS: No modelo ARMA(1,1), semelhante ao modelo escolhido,

 $\widetilde{\theta}_1 =$  0, 086[−0, 002; 0, 173] (indicando uma contribuição menos significativa desse coeficiente).

 $298$ 

э

メロメ メ母メ メミメ メミメ
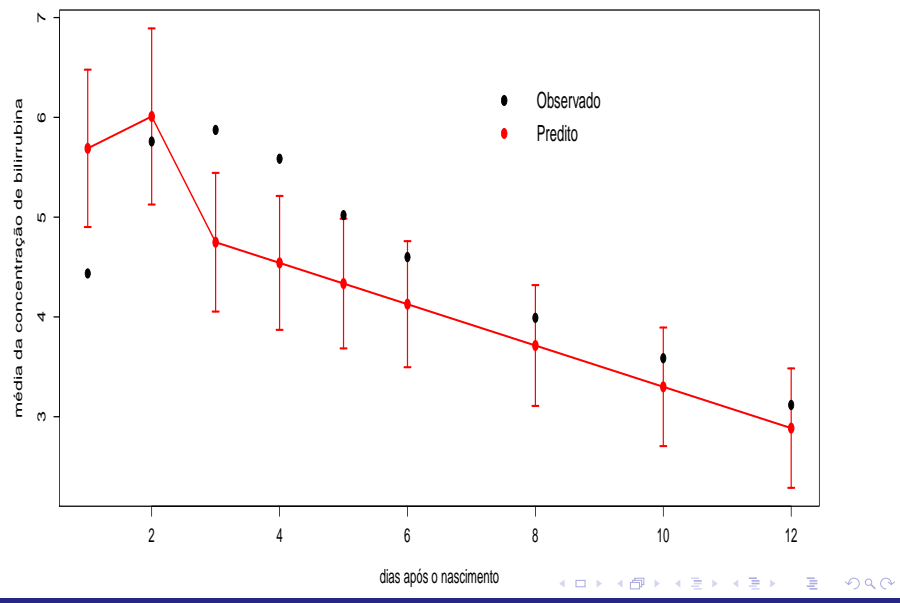

Prof. Caio Azevedo

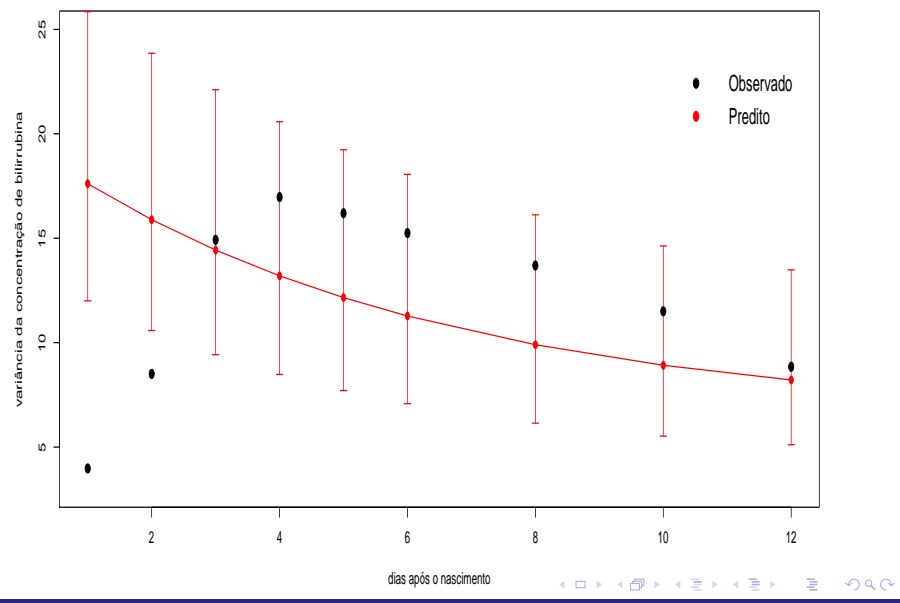

Prof. Caio Azevedo

### Correlações observadas e estimadas

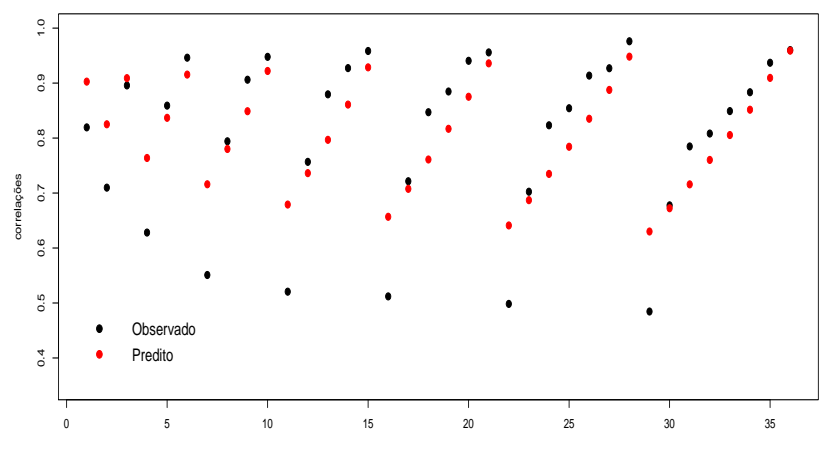

índice

 $299$ **K ロ ト K 伊 ト K**  $\rightarrow$ э ÷ - 6

#### Prof. Caio Azevedo

## Valores individuais preditos:  $\widehat{Yb}_j = \mathbf{X}_j \widehat{\boldsymbol{\beta}} + \mathbf{Z}_j \widehat{\boldsymbol{b}}_j$

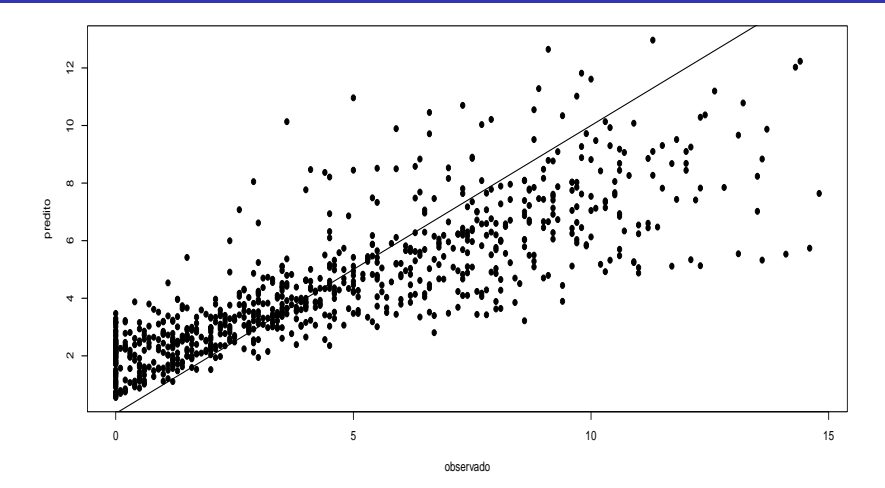

 $290$ 

**K ロ ▶ | K 母 ▶ | K ヨ ▶ | K ヨ** 

Prof. Caio Azevedo

## Perfis individuais preditos e observados

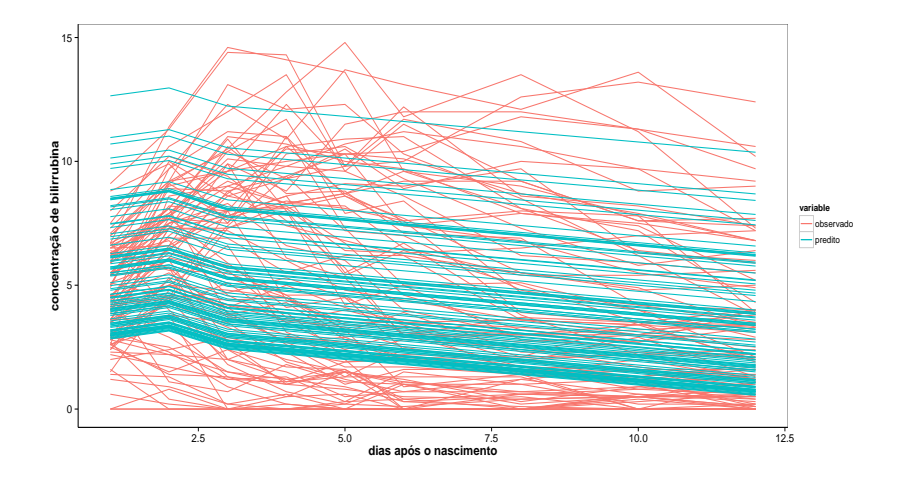

 $298$ 

重

K ロト K 御 ト K 君 ト K 君 ト

#### Prof. Caio Azevedo

### Efeitos aleatórios

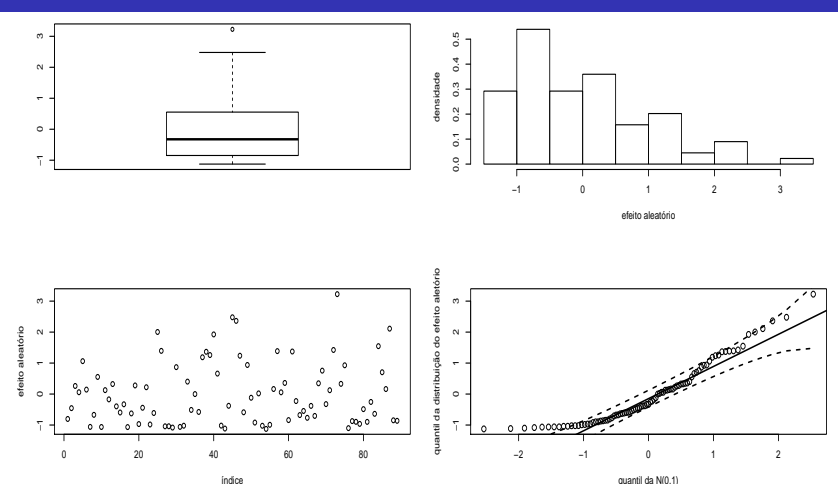

quantil da N(0,1)

 $299$ **K ロ ▶ K 御 ▶ K 后** 目 重  $\rightarrow$  $\sim$ **D** 

#### Prof. Caio Azevedo

#### Análise de resíduos para modelos mistos

- Existem duas fontes de variação: os efeitos aleatórios  $\bm{b}$  e os erros (marginais) ξ.
- Tipos de erros:
	- Erros condicionais:  $\xi_i = Y_i X_i \beta Z_i b_i$
	- Erros marginais:  $\epsilon = Y_i X_i \beta = Z_i b_i + \xi_i$
	- Efeitos aleatórios:  $Z_i \mathbf{b}_i = \mathcal{E}(\mathbf{Y}_i | \mathbf{b}_i) \mathcal{E}(\mathbf{Y}_i)$ .

 $\blacksquare$  Respectivos resíduos (valores preditos):

\n- Resíduos condicionais: 
$$
\hat{\xi}_j = \mathbf{Y}_j - \mathbf{X}_j \hat{\boldsymbol{\beta}} - \mathbf{Z}_j \hat{\boldsymbol{b}}_j
$$
\n

Resíduos marginais:  $\widehat{\epsilon}_j = \bm{\mathsf{Y}}_j - \bm{\mathsf{X}}_j\bm{\beta} = \bm{\mathsf{Z}}_j\bm{b}_j + \bm{\xi}_j$ 

### Tipos de resíduos

- Segundo Hilden-Minton (1995)
	- Resíduo puro (para um específico tipo de erro): se ele depende apenas das componentes fixas e do erro que ele pretende predizer.
	- Resíduo confundido: depende de outros tipos de erros.

#### Tipos de resíduos

- Na função "Ime"
	- Resíduo condicional normalizado:  $\widehat{\boldsymbol{\xi}}^*_j = (\widehat{\sigma} \widehat{\boldsymbol{U}}_{(c)j})^{-1} \widehat{\boldsymbol{\xi}}_j$
	- Resíduo marginal normalizado:  $\widehat{\boldsymbol{\epsilon}}^*_j = (\widehat{\sigma}\widehat{\boldsymbol{\theta}}_{(m)j})^{-1}\widehat{\boldsymbol{\epsilon}}_j$ em que  $\widehat{\bm{U}}_{(c)j}$  é a matriz triangular superior da decomposição de Cholesky de  $\widehat R_j = \widehat {\bm U}_{(c)j}' \widehat {\bm U}_{(c)j}$  e  $\widehat {\bm U}_{(m)j}$  é a matriz triangular superior da decomposição de Cholesky de  $\widehat{\bm{V}}_j = \widehat{\bm{U}}'_{(m)j}\widehat{\bm{U}}_{(m)j}.$

### Tipos de resíduos

- Segundo Pinheiro and Bates (2000), página 239, e Schabenberger (2004), respectivamente,  $\widehat{\boldsymbol{\xi}}_j^*$  $j^*$  e  $\widehat{\epsilon}_j^*$  devem seguir, aproximadamente uma distribuição  $N(0,1)$ , no caso do modelo estar bem ajustado.
- $\blacksquare$  No entanto, Nobre and Singer (2007) sugerem a utilização do resíduo de confundimento mínimo proposto por Hilden-Milton (1995), veja também Nobre (2004).

イロト イ母 トイヨ トイヨト

つのへ

# Usando os resíduos  $\widehat{\boldsymbol{\xi}}_i^*$

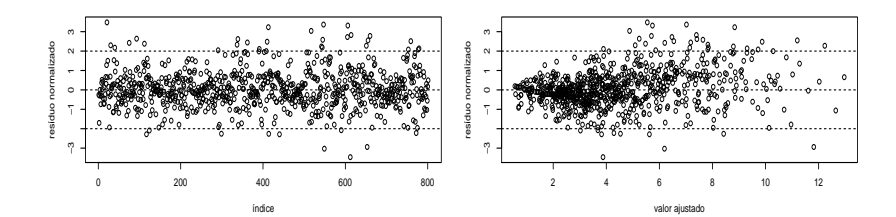

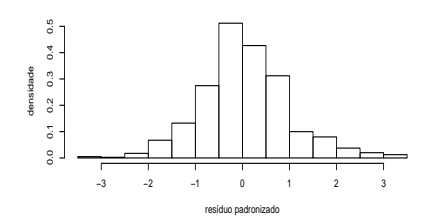

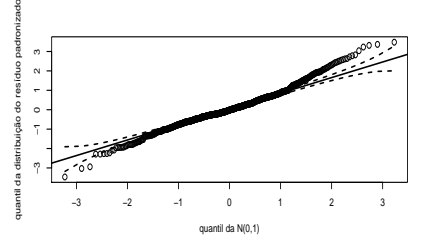

 $298$ **K ロト K 御 ト K 君 ト K 君** 重 **D** 

#### Prof. Caio Azevedo

### Usando os resíduos  $\widehat{\boldsymbol{\xi}}^*_j$ j

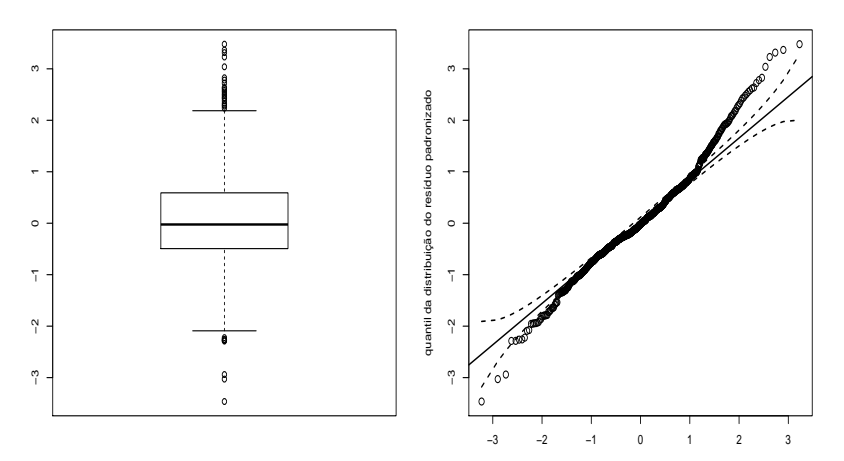

quantil da N(0,1)

#### $299$ メロメ メ都 メメ きょくきょ 重

#### Prof. Caio Azevedo

### Mais material

[http:](http://www.ime.unicamp.br/~cnaber/Material_ADL_POS_2S_2015.htm)

[//www.ime.unicamp.br/~cnaber/Material\\_ADL\\_POS\\_2S\\_2015.htm](http://www.ime.unicamp.br/~cnaber/Material_ADL_POS_2S_2015.htm)

e referências apresentadas no site.